# **COVID-19 Indoor Safety Guideline**

### *Directriz de seguridad en espacios interiores COVID-19*

La herramienta, lamentablemente, no ofrece una versión en español. Por ello, en la explicación que sigue se hace referencia a todas las secciones que el usario debe llenar para obtener resultados y se indica en *itálicas* la traducción al español y con **negritas** la selección sugerida.

A manera de ejemplo se muestran las imágenes de las distintas secciones de la herramienta para un espacio de **80 m**<sup>2</sup> **de superficie**, **3.5 m de altura**, con **circulación natural**. Para el resto de los parámetros abajo se hace una recomendación sobre el valor a elegir.

A continuación, se describen las 6 secciones y los parametros sugeridos para esta directriz:

I

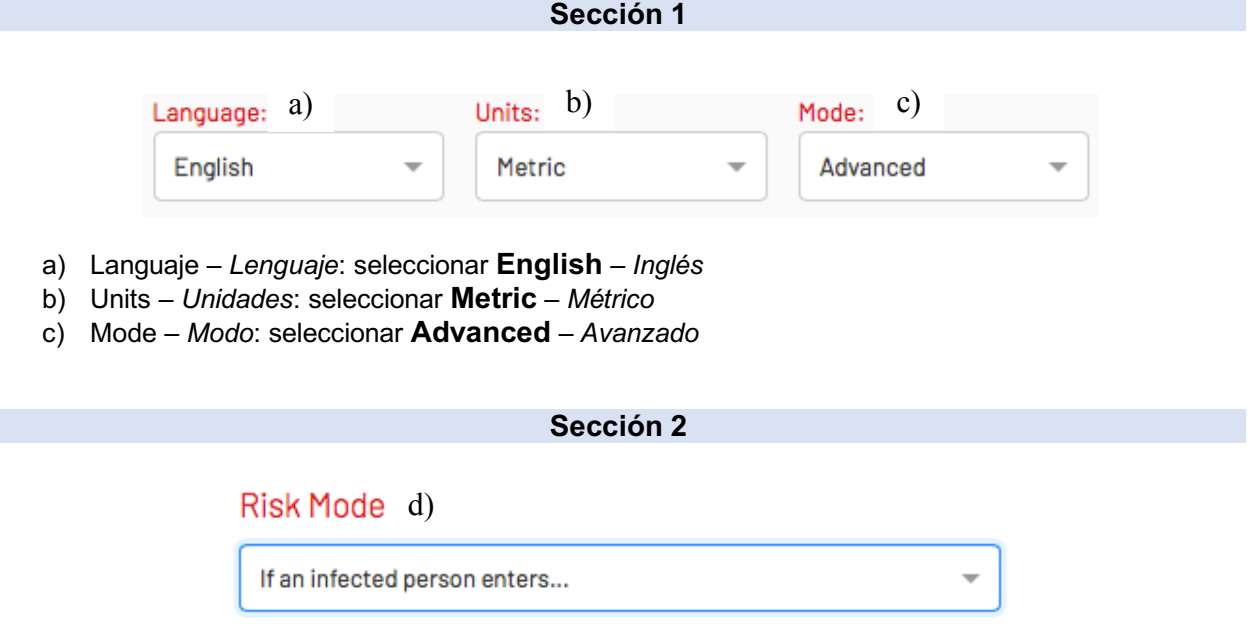

d) Risk mode *- Modo de riesgo*: seleccionar **If** *an infected person enters –* Si una persona infectada entra.

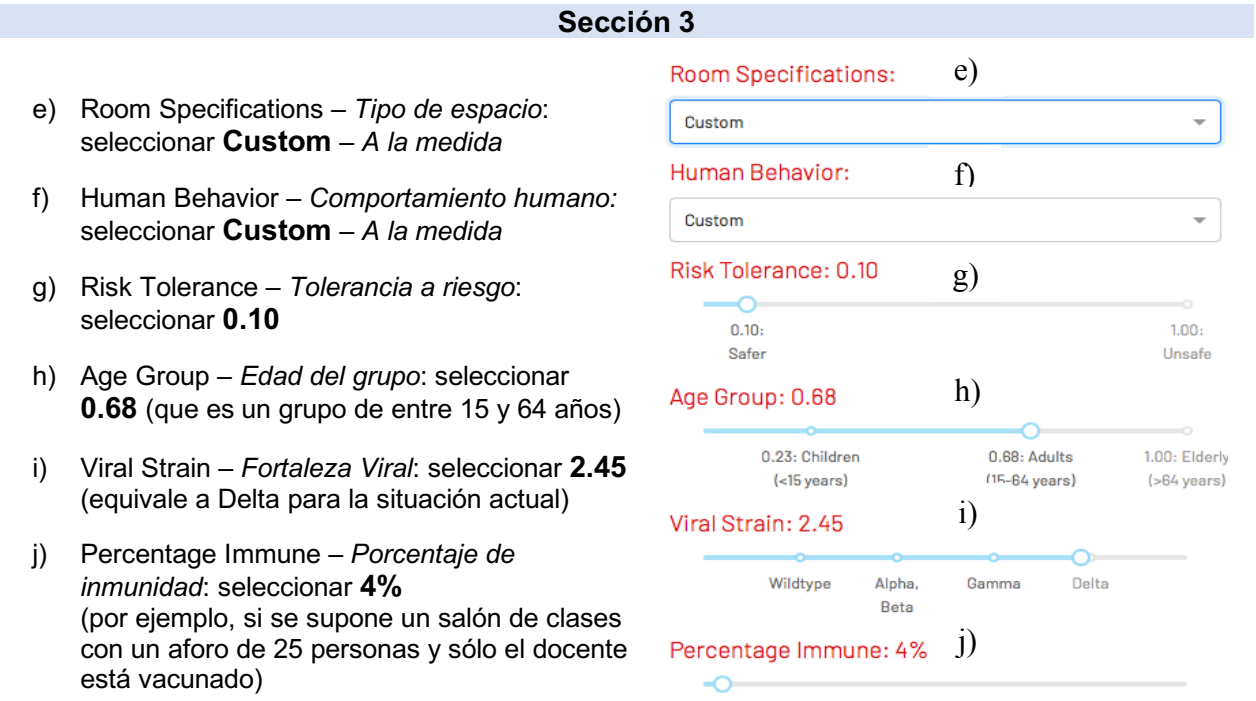

Esta sección se integra por 4 pestañas de las cuales About – *Acerca de* y Other Parameters – *Otros Parámetros* no se llenarán.

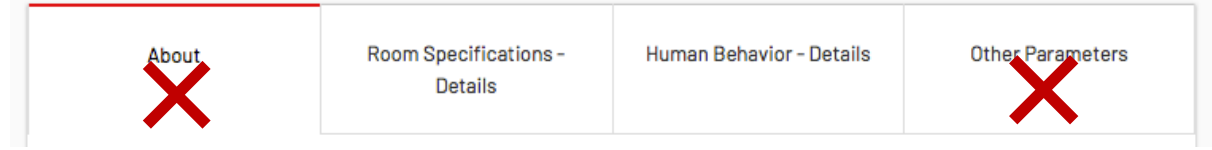

### **Pestaña: Room Specifications Details –** *Detalles de las especificaciones del espacio*

### Room Specifications - Details

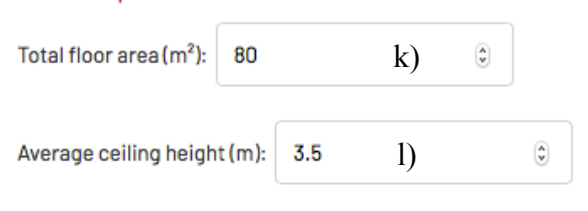

- k) Total floor área $(m^2)$  Área total de piso  $(m^2)$ : introducir los **m<sup>2</sup> que correspondan a su**  área (siguiendo el ejemplo es de 80m<sup>2</sup>)
- l) Average ceiling height(m) Altura promedio del techo*:* introducir los **m que correspondan a su área** (siguiendo el ejemplo es de 3.5m)

Para los siguientes parámetros se debe de utilizar el tipo de ventilación y llenar los campos según la siguiente tabla:

#### Tabla 4

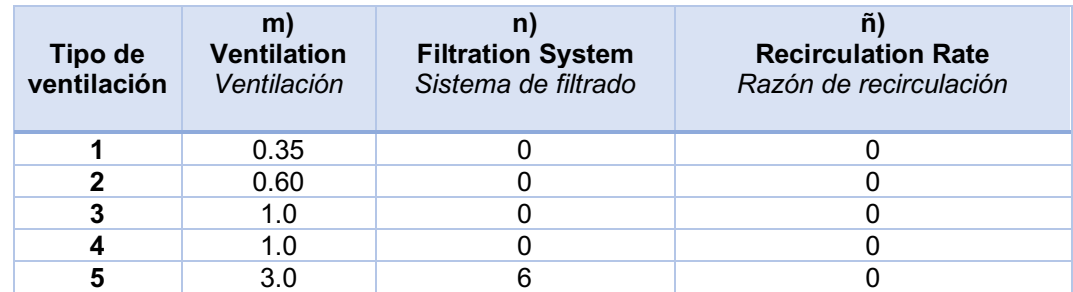

\* Estos valores han sido determinados por un grupo de expertos.

\* No se incluyen los purificadores de aire porque no producen movimiento de aire externo.

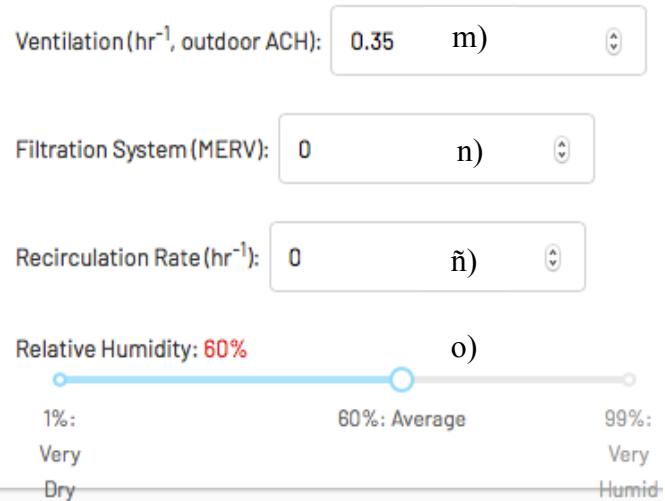

- m), n) y ñ) Seleccionar los **valores** de la **tabla 4** de acuerdo con el Tipo de Ventilación (Tabla 1) que **correspondan a su área**
- o) Relative Huimidity *Humedad Relativa*: seleccionar **60%** de acuerdo con su área

### **Pestaña: Human Behavior Details – Detalles del comportamiento humano**

- p) Breathing Rate *Modo de respiración:*  seleccionar: **Resting** – *Reposo*
- q) Respiratory Activity *Actividad Respiratoria:* seleccionar **Talking(normal)** – Hablando(normal)
- r) Mask Type/Efficiency *- Tipo/Eficiencia del cubrebocas*: seleccionar **80%** que corresponde con proporciones iguales de cubrebocas de capa triple y mascarillas tipo N95
- s) Mask/fit compliance *Uso correcto de cubrebocas:* seleccionar **95%**

## Human Rehavior - Details

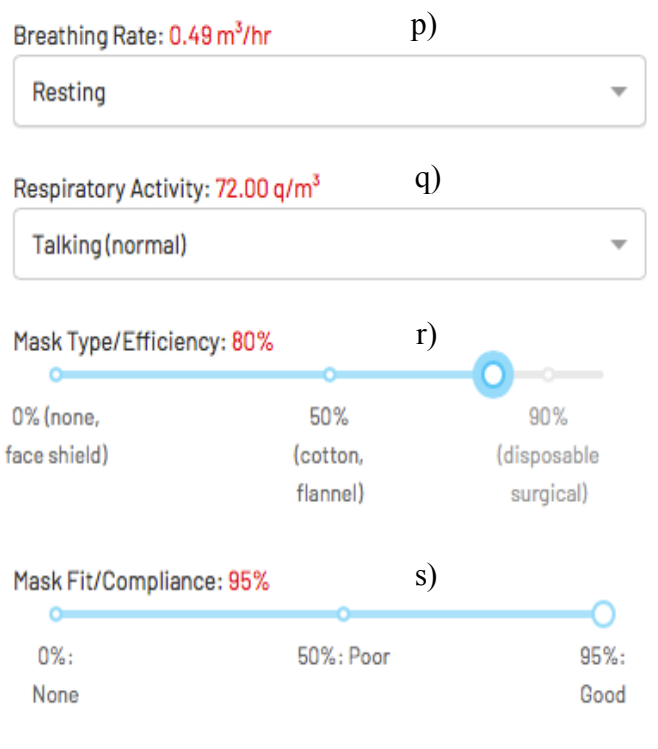

**Sección 5**

# Calculate Safe CO<sub>2</sub> Concentration

The guideline for the parameters chosen above is expressed here in terms of a CO<sub>3</sub> concentration threshold.

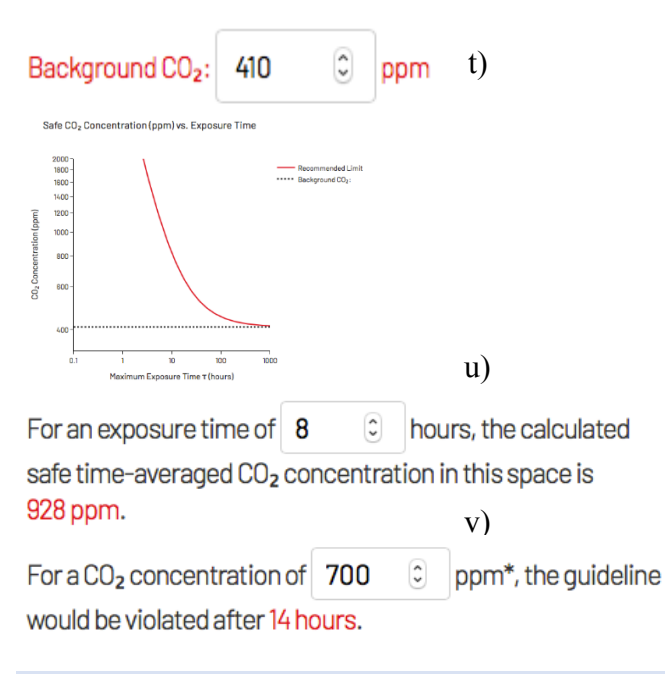

- Calculate Safe CO<sub>2</sub> Concentration -Cálculo del nivel seguro de CO2
- t) Background CO2 *CO2 de fondo:*  introducir **410ppm**
- u) For an exposure time *Para un tiempo de exposición:* introducir **8** hours  *horas*
- v) For a CO2 concentration of *- Para una concentración de CO2 de*: introducir **700ppm\***

**Sección 6**

Una vez que se han determinado todos los parámetros, la herramienta proporciona en la sección de Calculate safe occupancy - *Cálculos de ocupación segura;* los resultados. Estos indican varias opciones para el **número de personas** - *people* y tiempo de estancia, en **días, horas o minutos -** *days, hours, minutes*, que son seguros para la información proporcionada.

Calculate Safe Occupancy

To limit COVID-19 transmission\* after an infected person enters this space, there should be no more than:

2 people for 23 hours 5 people for 6 hours 10 people for 3 hours 25 people for 85 minutes

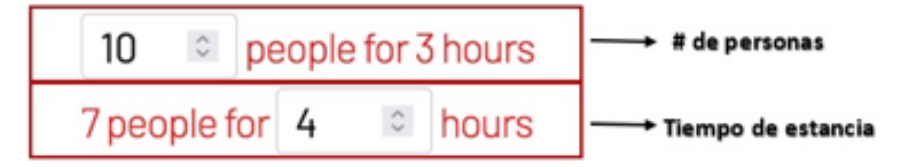

In contrast, the six-foot (or two-meter) rule would limit occupancy to 23 people which would violate the quideline\* after 2 hours.

\*The quideline restricts the probability of airborne transmissions per infected person to be less than the risk tolerance over the cumulative exposure time listed.

La interpretación de resultados se puede hacer de dos formas: i) Usar los datos de la herramienta de manera directa para especificar los aforos y tiempos de estancia, ii) Si los resultados no son aceptables en términos del número de personas deseado y de su tiempo de estancia, se tiene una indicación de que el sistema de ventilación elegido no es suficiente y el usuario sabrá que debe hacer modificaciones en sus espacios para conseguir el número de personas y tiempo de estancia deseados.

Los resultados del ejemplo mostrado del uso de la herramienta, para un espacio de 80 m<sup>2</sup> de superficie, 3.5 m de altura, con circulación natural y con el resto de los parámetros recomendados como se indicó arriba, indican que se puede tener 2 personas por 23 horas, 5 personas por 6 horas, 10 personas por 3 horas o 25 personas por 85 minutos. El usuario también puede proponer un número de personas deseado, por ejemplo 10, y obtener que estas estarían seguras por 3 horas; también puede proponer una estadia, por ejemplo, de 4 horas y obtener que el aforo apropiado es de 7 personas.

Cuando el número de usuarios deseado es elevado, se debe verificar que para las horas de estancia segura, la concentración de **CO2** que se indica en la sección (k) es también adecuada. Para el ejemplo mostrado, la aplicación indica que el umbral de 700 ppm de **CO2** se alcanza hasta pasadas 14 horas.

### **EVALUACIÓN DE LA CALIDAD DE LA VENTILACIÓN**

Se considera que un indicador aceptable del nivel de ventilación en un espacio cerrado es la concentración de bióxido de carbono. Esta puede medirse con sensores de CO2, portátiles o instalados de forma permanente en el espacio. Si este nivel excede 700 ppm, se deben interrumpir las actividades, desalojar a los ocupantes y realizar alguna acción de ventilación inmediata, natural o forzada (REHVA 2020).

### **RECOMENDACIONES DE EQUIPOS PURIFICADORES DE AIRE**

Si se decide utilizar equipos purificadores de aire, se recomienda el uso de equipos basados en filtros HEPA, que además tengan limpieza del aire por la eliminación de posibles virus y bacterias remanentes mediante lámparas de luz ultravioleta (Uvc), las cuales quedan instaladas dentro del equipo portátil. Es importante mencionar que el uso de estos equipos reduce la presencia de virus a través del filtrado de los aerosoles, pero no garantiza que los niveles de CO<sub>2</sub> sean adecuados, por lo que su uso requiere ventilación periódica con aire exterior.

### **MANTENIMIENTO DE EQUIPOS DE AIRE ACONDICIONADO**

Durante la pandemia, el uso de muchos edificios e instalaciones fue reducido e incluso algunos se cerraron. Las edificaciones que incluyen sistemas de aire acondicionado y calefacción pudieron acumular dentro de sus conductos humedad, la cual podría ser el medio para el crecimiento de microorganismos patógenos. Por ello, se recomienda antes de reestablecer los sistemas de aire acondicionado y calefacción, realizar limpieza y mantenimiento de los conductos y equipos de acuerdo con los protocolos establecidos por los proveedores (REHVA 2020).

### **BIBLIOGRAFÍA Y REFERENCIAS**

ASHRAE Position Document on Infectious Aerosols, approved by ASJRAE Board of Directors, April 14, 2020. *https://www.ashrae.org/file%20library/about/position%20documents/pd\_infectiousaerosols\_2020.pdf*

Atkinson J., Y. Chartier, C.L. Pessoa-Silva, P. Jensen, and W.H. Seto. 2009. *Natural Ventilation for Infection Control in Health-Care Settings*. Geneva: World Health Organization.

*www.who.int/water\_sanitation\_health/publications/natural\_ventilation/en.*

CIBSE. *AM10 Natural ventilation in non-domestic buildings*. London, the Chartered Institution of Building Services Engineers, 2005.

The Design Tool for IAQ Analysis spreadsheet described in AM10 can be found here. (80 kB Excel file) CIBSE AM10 Design Tool:

*https://www.cibse.org/Knowledge/Knowledge-web-pages-for-archiving/Design-Tool-for-IAQ-Analysis*

REHVA COVID-19 guidance document, April 3, 2020 *https://www.rehva.eu/fileadmin/user\_upload/REHVA\_COVID-19\_guidance\_document\_ver2\_20200403\_1.pdf*

Martin Z. Bazanta, and John W. M. Bush (2020), A guideline to limit indoor airborne transmission of COVID-19,, PNAS 2021 Vol. 118 No. 17.

*https://doi.org/10.1073/pnas.2018995118*

Jonathan Burkett (2021), Airborne Transmission and Distribution, ASHRAE Journal, April 2021, ashrae.org.

Burridge HC *et al*. 2021 The ventilation of buildings and other mitigating measures for COVID-19: a focus on wintertime, *Proc. R. Soc. A* **477**: 20200855. *https://doi.org/10.1098/rspa.2020.0855*

Hou, J., Sun, Y., Chen, Q., Cheng, R., Liu, J., Shen, X., Tan, H., Yin, H., Huang, K., Gao, Y., Dai, X., Zhang, L., Liu, B., and Sundell, Y. 2019. "Air change rates in urban Chinese bedrooms," *Indoor Air*, 29:828-839.

Jake Bartyzel, et al, Assessment of Ventilation Efficiency in School Classrooms based on Indoor-Outdoor Particulate Matter and Carbon Dioxide Measurements (2020), Sustainability **2020**, 12, 5600; *doi:10.3390/su12145600*.

Guía Práctica: Medidas para mejorar la ventilación en espacios cerrados de edificaciones durante la pandemia por COVID-19, Instituto de Ingeniería de la UNAM, Septiembre 09, 2020 (compilada por Armando González et al).